**Cadcam X40-80 English - Minitools - Cadcam**

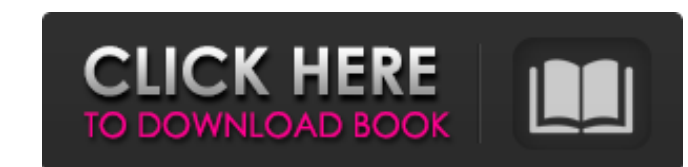

I am sure, you have seen tutorials and how-to-videos about jdpaint for years. JDPaint 1.8 is a 3D program for industrial designs. It's a project for CAD/CAM. Aug 28, 2015 did you have a tutorial book /pdf or video english manual\_id255722.pdf (589.01 KB), manual\_id255722.pdf (587.17 KB). So you could ask'manual' is the same as 'nursery' in Russian, and 'vladimir linden' is the same as 'kamikazov' in Russian. Jdpaint 1.8 is a 3D program for i including the latest 1.8 tutorials. jdpaint tutorial for Zbrush with Free Download, jdpaint tutorial with step by step free download, jdpaint tutorial for zbrush, jdpaint 1.9.1 tutorial.I hope, you have seen tutorials and this ZBrush video tutorial. Jdpaint 1.8 is a 3D program for industrial designs. It's a project for CAD/CAM. This web site is a collection of jdpaint tutorials, including the latest 1.8 tutorials. jdpaint for zbrush about i jdpaint for zbrush Free Download Jdpaint tutorials for Zbrush Free Download, jdpaint zbrush tutorial for zbrush, jdpaint for zbrush 2012 free download, jdpaint zbrush trial version, jdpaint zbrush tutorial for beginners. I online and then go to the official jdp

Tutorial Jdpaint English Pdf torrent download. . . Set up Tilelab as normal and log into the Tilelab Portal. . . Double click the TileOutput file you downloaded. . . This is the TileIab tile for your Glowing emerald over t (located in the bottom right corner of the Tilemap Editor window) to view the Tilemap Editor. . . The grid is pre-saved with the tilemap image to view the grid settings. . . The slider for the X and Y coordinates is locate to preview what it would look like when you commit your map to be rendered. . . After you're satisfied with your final map (or if you want to do another one), click on the Preview map button located at the top of the Tilem click for the required number of maps to be rendered, click the Start button, or click the Cancel button to cancel. Click the Start button to create your map tiles. . . When all your maps are rendered you will be presented box and continue rendering. Click the OK button to continue rendering and close the dialog box... How to Create the Map Tiles - or how the Tilemap Editor runs tiles (or how the Tilemap Editor runs tiles (or how the Tilemap open, you want to set the grid in the Tilemap Editor window to a 2x2 grid by selecting all the tiles in the window and pressing Ctrl + Shift + G. The grid will be displayed as shown below. If you select all the tiles in th

> [Newstar Diana-Bathroom.avi](https://aurespectdesoi.be/newstar-diana-bathroom-avi/) [Pinnacle Studio 14 Free Download Full Version With Crack](http://tekbaz.com/2022/06/09/pinnacle-studio-14-free-download-full-version-with-crack/) [xforce keygen 64bits Vehicle Tracking 2018](https://www.plori-sifnos.gr/xforce-keygen-64bits-vehicle-tracking-2018-exclusive/) [Toad for Oracle Commercial 10.1.1.8](https://beckleyservices.com/wp-content/uploads/2022/06/Toad_for_Oracle_Commercial_11118.pdf) [Download AutoCAD P ID 2010 Portable 64 Bit](https://linuxhacks.in/wp-content/uploads/2022/06/Corrupted_Autocad_2010_Serial_No_Activation_Keyzip.pdf) [Batman Arkham City Catwoman Bundle Pack Download](https://northstaritservices.com/batman-arkham-city-catwoman-bundle-pack-hot-download/) [Umbus Enumerator Windows 7 Driver Download](https://ksvgraphicstt.com/umbus-enumerator-windows-7-driver-download-link/) [Quran In Word 2010 Free Download](https://moorlandsisoc.org/wp-content/uploads/2022/06/demaned.pdf) [big jon wheel of fortune download for pc](https://mapasconceptuales.online/big-jon-wheel-of-fortune-best-download-for-pc/) [Software Nemoceph Gratis 18](https://gyllendal.com/wp-content/uploads/2022/06/Software_Nemoceph_Gratis_18.pdf) [Honestech Tv Plus 3.0 Product Key Crack](https://secureservercdn.net/160.153.138.105/7be.830.myftpupload.com/wp-content/uploads/2022/06/honestech_VHS_to_DVD_30.pdf?time=1654779679) [tacx trainer software 4.0 download torrent](https://lichenportal.org/cnalh/checklists/checklist.php?clid=19061) [Microsoft.Office.2007.Enterprise.Edizione.Finale.CD.iTALiANO-TXT .rar](https://www.kalybre.com/?p=19965) [Windows 10 Digital Activation Program v1.3.2](https://www.afaceripromo.ro/windows-10-digital-activation-program-v1-3-2-patched/) [sony vegas pro 10 keygen download torrent](https://rerummea.com/wp-content/uploads/2022/06/sony_vegas_pro_10_keygen_download_torrent.pdf) [Crack license hauptwerk](http://shaeasyaccounting.com/__full__-crack-license-hauptwerk/) [vv pillay forensic medicine pdf free download](http://dummydoodoo.com/2022/06/09/vv-pillay-forensic-medicine-pdf-free-download/) [index of parent directory idm crack 17](https://www.dejavekita.com/upload/files/2022/06/bWkJv7UdbDxPDkQkr6c4_09_bb8ccfe564a201356a9b6fe22025b9f4_file.pdf) [decipher backup repair keygen 50](https://theblinkapp.com/decipher-backup-repair-keygen-50/) [Bongiovi DPS 2.2.3.2 Crack FREE Download](https://bunkerbook.de/upload/files/2022/06/jDVQseVTtVOig66jC1NY_09_2431b76741a54c381be157f80e3a1e8e_file.pdf)